# **Application: gvSIG desktop - gvSIG bugs #2721**

## **The layer name calculated in AddLayer is incorrect**

07/24/2014 07:20 PM - Manuel Madrid

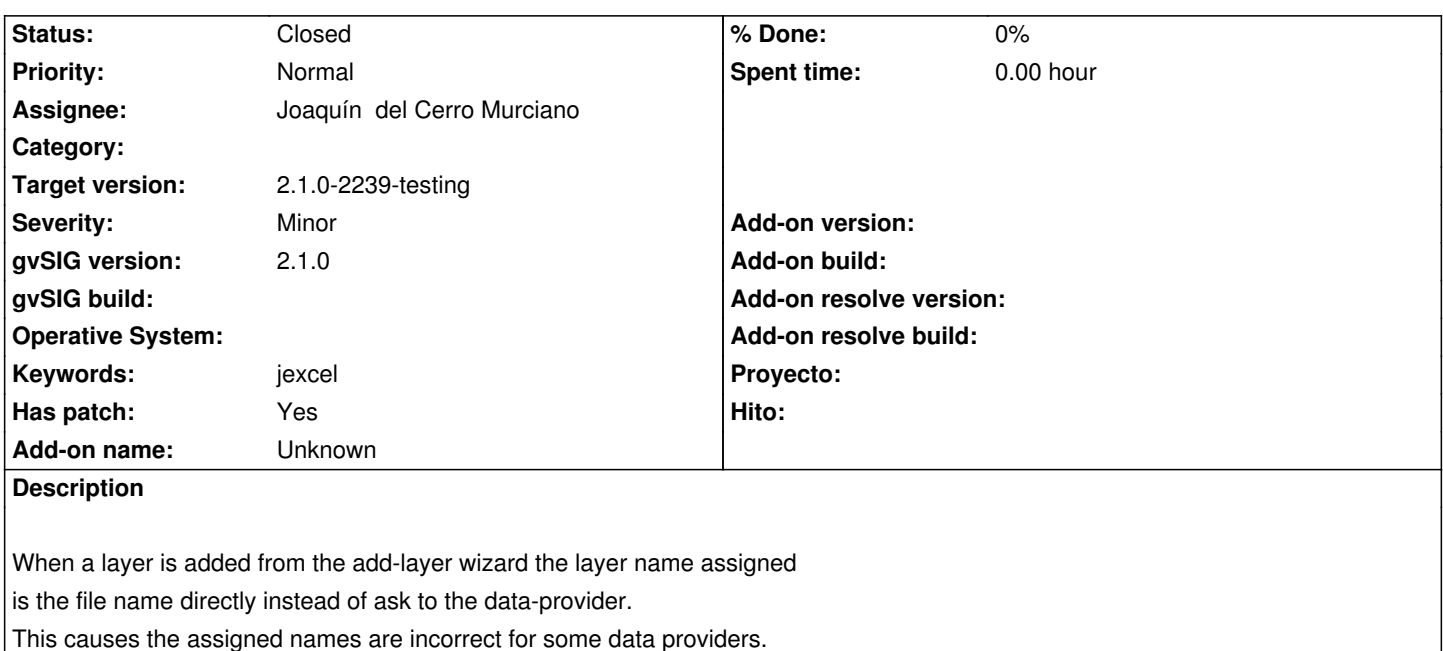

#### **Associated revisions**

**Revision 41615 - 07/25/2014 10:21 AM - Joaquín del Cerro Murciano**

Cambio en el dialogo de añadir capa desde fichero la forma de obtener el nombre de esta, ahora se le pide al proveedor. refs #2721

#### **History**

#### **#1 - 07/24/2014 07:23 PM - Manuel Madrid**

*- Keywords set to jexcel*

#### **#2 - 07/25/2014 10:18 AM - Joaquín del Cerro Murciano**

*- Status changed from New to Fixed*

#### **#3 - 07/27/2014 08:00 PM - Joaquín del Cerro Murciano**

*- Target version changed from 2.1.0-2259-rc3 to 2.1.0-2239-testing*

#### **#4 - 07/28/2014 05:22 AM - Álvaro Anguix**

*- Status changed from Fixed to Closed*

### **Files**

incorrent\_layer\_name.patch 1.72 KB 07/24/2014 Manuel Madrid